## DAWAN Plan de la formation [www.dawan.fr](https://www.dawan.fr)

# Formation FOG : Déploiement d'images Initiation + Approfondissement

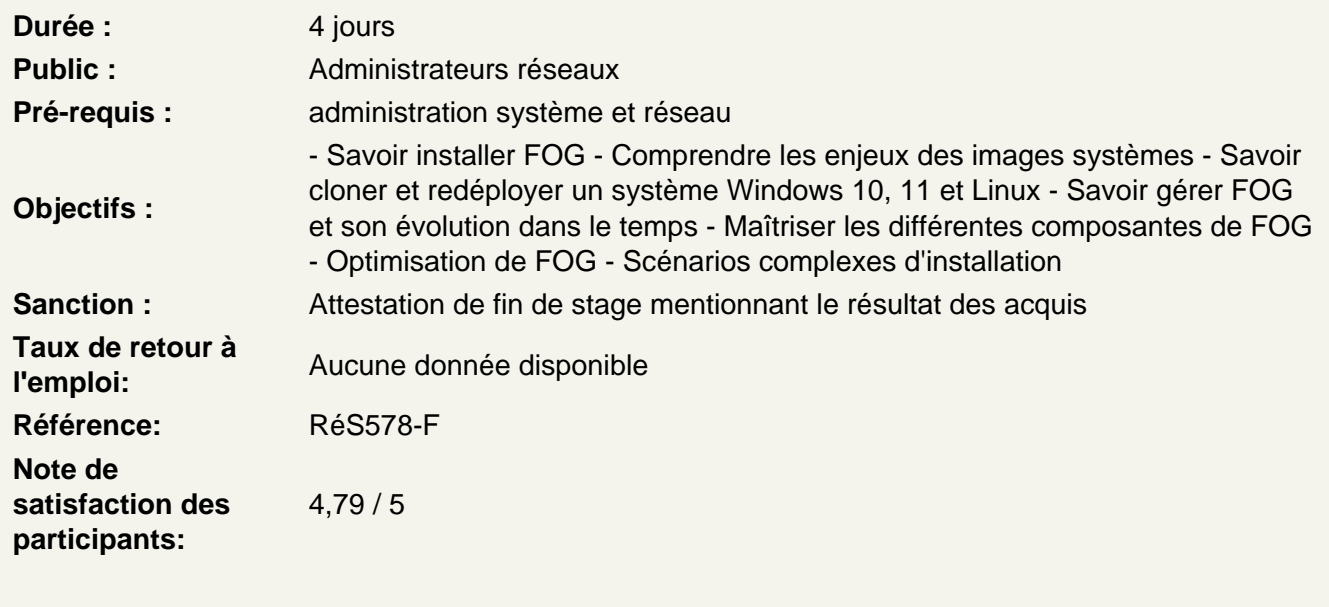

Introduction

Pourquoi déployer des images systèmes ? État de l'art Technologies habituellement en jeu Présentation du projet FOG

Installation de FOG

Pré-requis Installation « automatisée » Utilisation de machines virtuelles prêtes à l'emploi Intégration sur un réseau isolé : DHCP, TFTP, PXE Intégration sur un réseau déjà en place

Atelier pratique : installation de FOG sur un serveur Ubuntu

Premiers pas

Découverte de l'interface Préparation d'un poste pour le clonage Gestion des postes dans l'interface Gestion des images (types d'images, types d'OS, ...) Déployer une image

### **Atelier pratique : ajout des postes dans FOG, envoi et redéploiement d'images**

#### **Gestion des tâches**

Tâches de base : envoi, déploiement Tâches avancées : debug, antivirus, test mémoire, ... Gestion des groupes de machines Planification des tâches Performances Utilisation des fonctions de Wake On Lan

#### **Atelier pratique : découverte des tâches avancées, test des fonctionnalités**

## **Utilisation du service FOG sur les clients**

Présentation du client Pré-requis Découverte des fonctionnalités Gestion des imprimantes Redémarrage programmé Installation automatique de logiciels sur les postes : « Snap-ins »

## **Atelier pratique : déploiement du client, installation de Firefox et d'une imprimante**

## **Création d'images avancées**

Les problèmes courants Nettoyage avancé d'un système avant clonage Utilisation de sysprep sur les clients Windows Considérations sur l'espace disque, et les spécificités des clients (swap, hibernation, ...)

## **Maintenance**

Gestion des utilisateurs Sauvegarde de FOG Mises à jour de FOG Mises à jour du noyau de déploiement Génération de rapports

#### **Les composantes de FOG**

Configuration DHCP Configuration TFTP Configuration du serveur Web (Apache + PHP) Configuration de mysql Configuration NFS

## **Atelier pratique : identification de tous les composants, installation sur une distribution non supportée**

#### **Les différents déploiements**

Retour sur le déploiement classique unicast Déploiement massif multi-poste : multicast

Considérations réseau & performance Modifier le noyau de déploiement et les options de démarrage Modification du service PXE

## **Atelier pratique : mise en place d'un déploiement multicast, comparaison de performances**

#### **Gestion avancée du stockage**

Retours sur l'installation par défaut Configuration des nœuds de stockage (NFS/FTP) Ajout de nœuds à une installation Gestion de la réplication entre les nœuds Impacts sur la performance et la résilience

## **Atelier pratique : ajouter un nœud de stockage, déploiement parallélisé d'image**

## **Sécurité et maintenance**

Considérations générales sur la sécurité du système Permissions, sécurité des serveurs NFS et FTP Sécurité d'accès pour PHP et le serveur Web